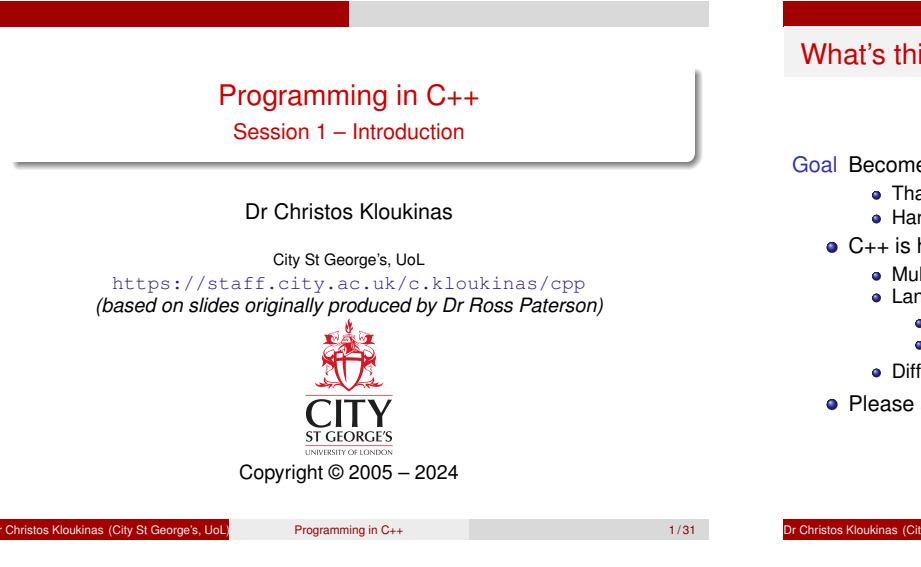

### What's this module about?

Goal Become a novice C++ programmer.

- That's actually advanced!
- Hard for novice programmers.
- C++ is hard
	- Multiple programming styles (procedural, OO, generic programming)
	- Language & compilers geared towards experienced programmers
		- Function calls are often hidden
		- Compiler messages can seem cryptic
	- Different standards: 1998, 2011 (major changes!), 2020, 2023

Intro

Please ask questions!!! (lecture/Moodle)

Programming in C++ 2/31

This module: more OO programming, in C++

Intro

<span id="page-0-0"></span>Assuming that you are a reasonably skillful Java/C#/etc. programmer, by the end of this course you should be able to

- $\bullet$  read and modify substantial well-written  $C_{++}$  programs
- create classes and small programs in C++ that are:
	- **•** Correct
	- Robust **•** Clear
	- Reusable
- use various object-oriented features, including genericity, inheritance and multiple inheritance

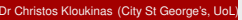

**Dr Christopher Christopher Christopher Christopher Christopher Christopher Christopher Christopher Christopher Christopher Christopher Christopher Christopher Christopher Christopher Christopher Christopher Christopher Ch** 

# A bit of language history

- 1960 Algol 60: block structure, static typing
- 1967 Simula: Algol plus object-orientation (for simulation)

Intro

- 1970 C: statically typed procedural language with low-level features
- 1972 Smalltalk: object-orientation (for graphical interfaces), no static types
- 1985  $C_{++}: C + Object-Oriented features and (later) genericity$ 1995 Java: *"C++ greatly simplified"*

Procedural Algol 60, C, ...

"To dress a young child you do X, Y, Z"

Object-Oriented Simula, Smalltalk, C++, Java, . . .

"To dress a grown up, you ask them to dress themselves"

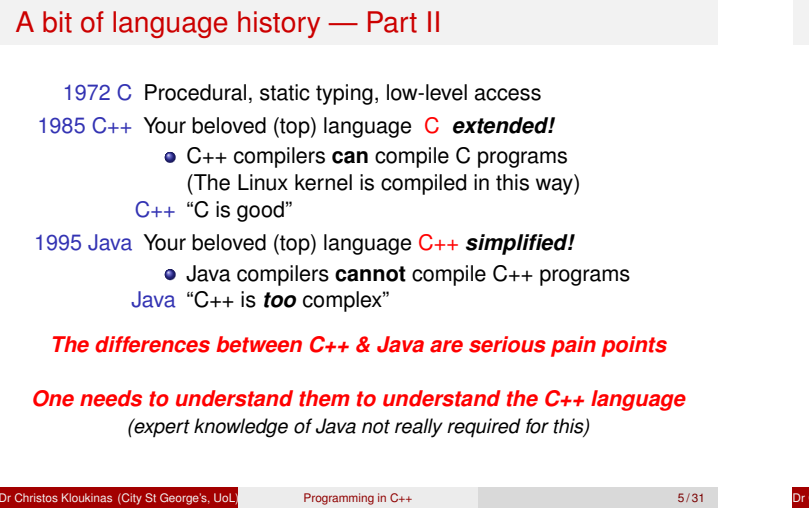

Intro

### C++ design criteria

Started as "C with Classes"

- support a variety of programming styles, including object oriented (give the programmer more choices)
- powerful (give the programmer more control)
- enable efficient implementation (shift some implementation concerns to the programmer)

Design Criteria

extension of C (machine-level access) Often C features coexist with newer, cleaner versions. And C++98 features coexist with C++11 & C++20 versions. . .

Design Criteria

#### <span id="page-1-0"></span>Java design criteria

Keep things as simple as possible

- **o** object orientation
- (moderate) simplicity (fewer variant ways of doing things)
- robustness and security (type-safe, automatic memory allocation)
- architecture-neutral (fairly high level)
- syntax based on C++

Programming in C++ 6/31

# Design Criteria

This session: non-OO programming in C++

This session introduces the philosophy of C++, and some simple non-OO programs.

We will touch on the following features of  $C_{++}$ :

- Operator overloading
- **•** Constants
- Initialization vs. assignment ★★
- Parameter passing by value and reference <sup>★★</sup>
- Some library classes

All will be explored in greater detail later.

⋆⋆ NOT like Java!

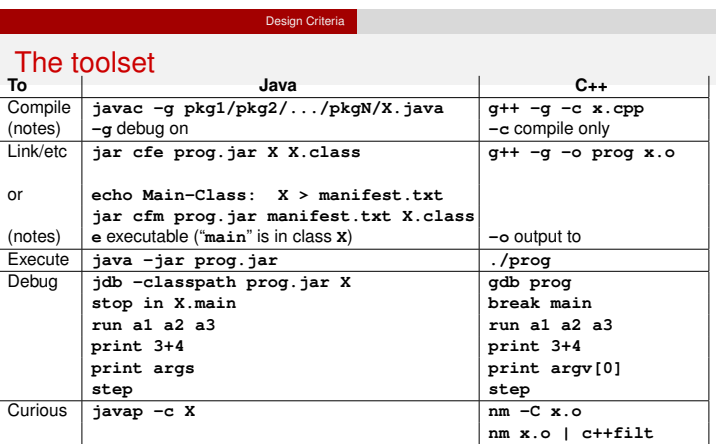

A C++ program is processed by the preprocessor (**cpp**), the compiler (**g++**), and the linker (**ld**) – all of these can complain.

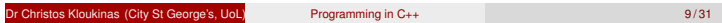

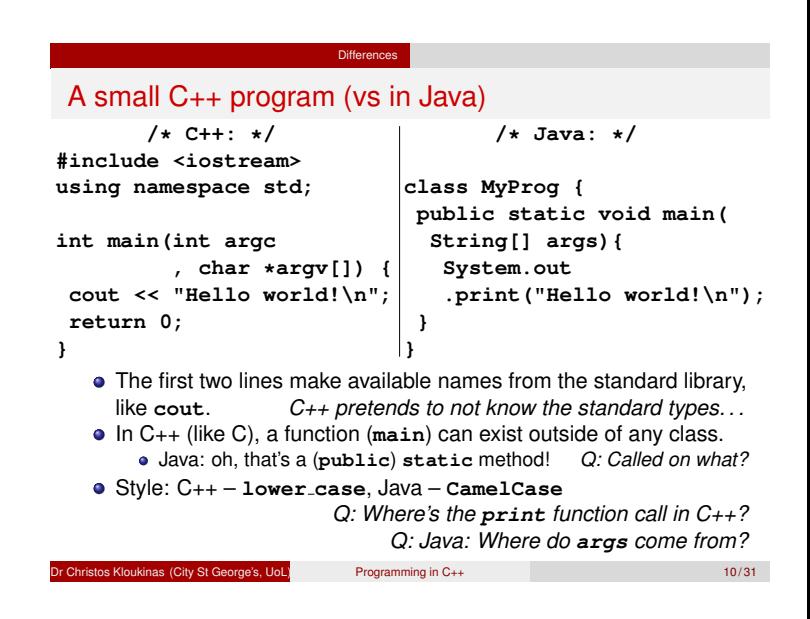

#### Differences

Accessing names from standard libraries

- <span id="page-2-0"></span>In Java, classes are collec[ted in packag](#page-1-0)es, and accessed with **import** declarations.
- In C++, there are two (mostly) independent ways of controlling access to names:
	- header files like **iostream** contain collections of related definitions (in this case for I/O streams). A typical program will begin with several **#include** lines.
	- namespaces like **std** are collections of names, which must usually be qualified (**std::cout**), unless there is a **using** command. Each source file will include the above **using** line,
		- but we will not make any other use of namespaces.

de's, UoL) Programming in C++ 11/31

# Text output

**cout << "Hello world!\n";**

The **iostream** header defines three standard streams:

**Differences** 

- cin standard input (cf. Java's **System.in**)
- cout standard output (cf. Java's **System.out**) cerr error output (cf. Java's **System.err**)
- 
- Applied to integers, **<<** performs a left shift (as in Java)
- Applied to an output stream and a string, writes the string to the stream
- The **<<** operator is *overloaded*

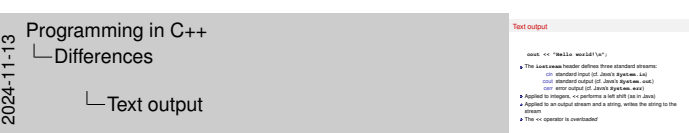

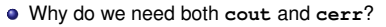

We need both so that we can separate the output from the errors into different files (or sockets), *e.g.*, when using the bash command shell:

**program > output.txt 2> errors.txt**

- What's the difference between **cout** and **cerr**? Why would one want to use both if not splitting the output as above?
	- We need both because they behave differently.
	- When printing to **cout**, our output is *buffered*, *i.e.*, it is placed into a temporary area and stays there until the output buffer has been filled. When the buffer is full, the output is sent out to wherever it is supposed to be sent (terminal, file, network).
	- Unlike **cout**, when printing to **cerr** the output is not buffered it is printed immediately.
	- This is why when printing to **cout** we sometimes have to use **flush** to tell the buffer to output whatever it has stored, even if it is not full:

**cout << "Hi"; cout.flush();** Or alternatively: **cout << "Hi" << flush;**

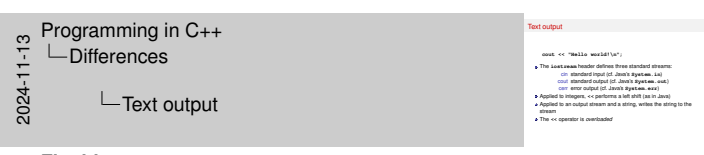

#### **Flushing streams – endl**

Programming in C++ Differences

Input and output

with the next argument (**" times 3 is "**).

- Another way to flush the output stream is to use **endl**. We've seen so far how to use the special character **'\n'** to insert a newline character into the output. With **endl** we can insert a newline and at the same time flush the output stream:
	- **cout << "Hello, how are you?\n" // no printing yet << "How could I be of assistance?"**

**<< endl; // Add a new line & flush everything**

#### **Differences**

#### Input and output

```
int i;
cout << "Type a number: " << flush;
cin >> i;
cout << i << " times 3 is " << (i*3) << '\n';
```
- The **>>** operator reads from an input stream.
- The **<<** operator associates to the left, and returns the stream; the above is equivalent to

 $(((\text{cout} \ll i) \ll " \text{times} 3 \text{ is } ") \ll (i*3)) \ll 'n';$ 

- It is also overloaded for **int** (**i**, **i\*3**) and **char** (**'\n'**).
- The **>>** operator is similar.

 $(((\text{cout} \ll i) \ll " \text{times} 3 \text{ is } ") \ll (i * 3)) \ll 'n';$ In order for this to work, the **operator<<** has to return an output stream. That's why when **(cout << i)** is computed we can use its result (the modified **cout** (**cout** ′ ) to apply the next **operator<<**

cout  $\lt\lt i \lt\lt"$  times 3 is "  $\lt\lt$  (i\*3)  $\lt\lt' \ln'/ /$  same

It is also overloaded for **int** (**i**,**i\*3**) and **char** (**'\n'**). 2024-11-13

Input and output **int i; cout << "Type a number: " << flush; int i;**<br>cout << "Type<br>cin >> i;<br>cin >> i;

 $f$  (  $\{cosat \prec 1\} \prec c = \pm i$ <br>
It is also overloaded for  $i$  at<br>
The  $\gg$  operator is similar.

**cout << "Type a number: " << flush;<br> cout << "Type a number: " << flush;<br> clis >> 3;<br> cout << i << " times 3 is " << (i+3) << '\n'; S** on  $X \rightharpoonup Y$  of  $Y \rightharpoonup Y$  the anisotropic from an input stream.<br>The  $>$  operator reads from an input stream;<br>The  $>$  coperator resolutions to the left, and returns the stream; the<br>whom is exclusions to the left, and The  $\infty$  position reads from an input always.<br>  $\label{eq:3}$  The  $\infty$  coperation anomalous to the left, and returns the atomay, the above is equivalent to<br>  $\left(\left(\left\{ \arcsin \prec 1\right\} \right.\right. \prec\epsilon^{-\alpha}\; \mathtt{times}\; 2\; 1\; \mathtt{a}^{-\alpha}\right)\; \prec\epsilon$ 

So:  $(((\text{count} << i) << " \text{ times } 3 \text{ is } ") << (i*3)) << '\n';$ **cout' << " times 3 is "** cout'' << (i\*3) **cout''' << '\n';**

**Dr Christopher City St George's, UoL)** Programming in C++ 13/31

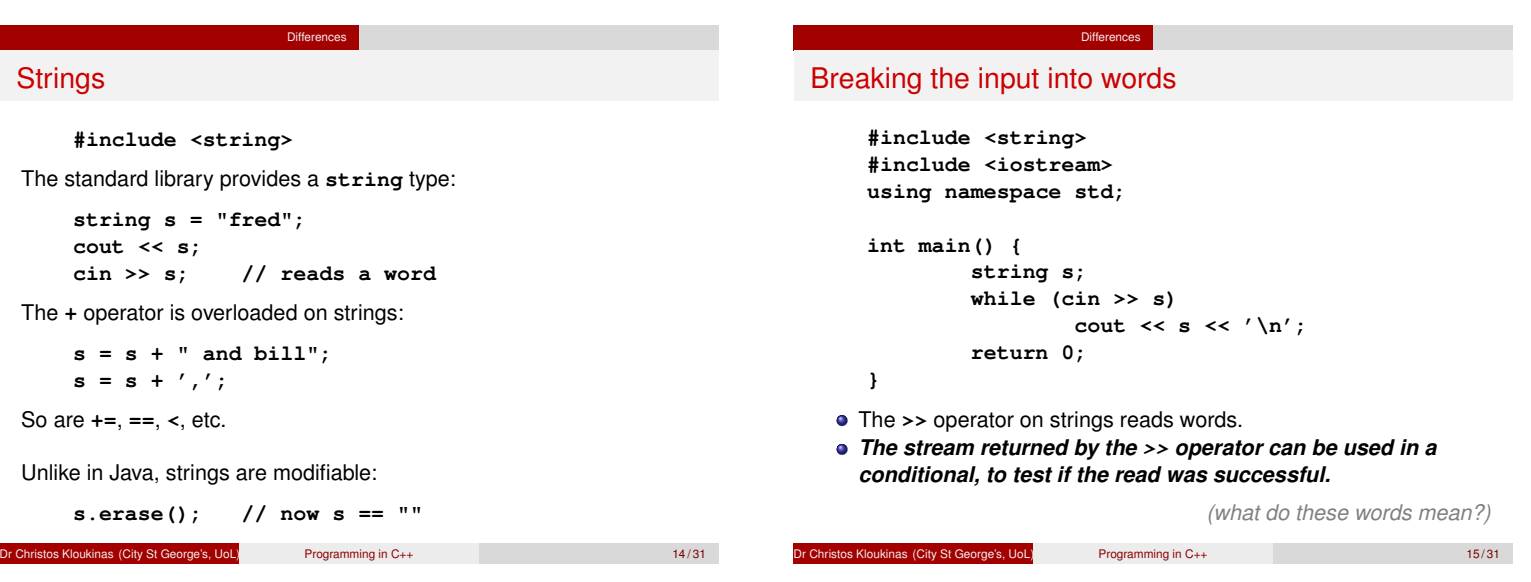

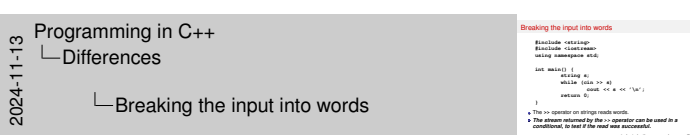

**[while \(cin >> s\)](#page-0-0)**

"*[The stream retur](#page-2-0)ned by the* **>>** *operator can be used in a conditional, to test if the read was successful.*" *?!?!*

The expression **cin >> s** returns the modified input stream **cin**', which is what we ask **while** to evaluate so as to decide whether the loop body should be executed or not.

The C++ library has functions that allow one to translate an input stream into a boolean – the boolean is true if the last attempt to read from the stream succeeded, and it's false otherwise (*e.g.*, the input had finished, the input is corrupted, *etc.*). These functions work like when we write  $s1 = s2 + " Hi" + 3; in Java – there they$ translate automatically the array of characters **" Hi "** and the integer **3** into string objects, that they concatenate with the string object *referenced* by **s2** to obtain the value of the string object that will be *referenced* by **s1** *(***s1** *and* **s2** *are not objects in Java, they are pointing to objects.)*.

The meaning of **while (cin >> s)** is:

"Try to read a word from **cin** into string object **s** and if that has succeeded, then continue executing the body of the while loop."

## **Vectors**

**while (cin >> s)** cout<br>Ga >> a)<br>cout << a << '\n';<br>;; etring e;<br>while (cin >><br>return 0;<br>return 0;

*(what do these words mean?)*

**#include <vector>**

C++ has arrays, but we'll use vectors instead (*cf.* Java's **ArrayList**):

**vector<int> vi(5); // vector of 5 ints vector<string> si; // empty vector of strings**

**Differences** 

Vectors can be accessed just like arrays:

$$
vi[1] = x;
$$
 // vi.set(1, x); <3 Java! :-P  
vi[2] = vi[1] + 3; // vi.set(2, vi.get(1) + 3); <3 <3

Vectors can also be extended:

**si.push\_back(s);**

The current length of **si** is **si.size()**

```
Dr Christos Kloukinas (City St George's, UoL) Programming in C++ 16 / 31
```
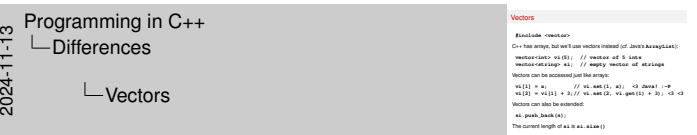

#### **Syntax seems simple but the meaning is not. . .**

Expression "**vi[1]**" in Java would have to be written as "**vi.get(1)**", where **vi** would have been declared instead as a Java pointer to an **ArrayList** container.

- Thanks to operator overloading C++ allows us to type less (2 characters for "**[]**" instead of 6 characters for "**.get()**".
- It also allows us to keep the syntax of arrays that we're familiar with and treat vectors as if they're advanced arrays (that we can extend/shorten).
- $\bullet$  But this comes at a price the code is not as clear now as it was in Java. In Java it's obvious we're calling a function while in C++ it is not so obvious – one has to remember that *every* use of an operator is actually a function call in C++!
- So **vi[1]** is actually **vi.operator[](1)**.

#### Language notes

- **string** is a class
- **vector** is a template (generic) class
- C<sub>++</sub> has pointers (like in Java), but we won't use them till later: **string s1 = "bill", s2;** *declares (and initializes) string objects, not pointers* **assignments like s1 = s2;**

**Differences** 

*copy the objects (not the Java pointers!)*

**Note:** syntax looks like Java, but meaning is VERY different

**Capitalisation:** In C++ everything is lower case – words are separated by underscores: **class string**, **void push back**

Dr Christos Kloukinas (City St George's, UoL) Programming in C++ 17 / 31

 $\frac{1}{2}$  Programming in C++<br>  $\frac{1}{2}$   $\frac{1}{2}$  Differences<br>  $\frac{1}{2}$  Initialization Differences

**SUPER IMPORTANT!!! – I**

# Initialization vs. assignment

Initialization of variables:

**[string s1;](#page-0-0) [string s2 =](#page-2-0) "bill";**

Objects are always initialized; variables of primitive type aren't. Assignment replaces an existing value:

Differences

**s1 = s2;**

Initialization defines a new variable:

**string s3 = s2;**

*Slide has 4 different method calls! (C++ function calls are often hidden!)*

Programming in C++ 18/31

some variables, blah blah blah, whatever. . . Your success in the module depends on understanding it fully – and it ain't easy. It actually shows four different methods. Remember that **s1**, **s2**, and **s3** are real objects in C++ – unlike Java where they are *pointers*. **string s1;**

 $L$ Initialization vs. assignment

**/\* INITIALISATION: To initialise s1, the string constructor must be called. Which constructor? The one taking no arguments. So here, we call: string() SPECIAL NAME: ''Default Constructor'' \*/**

This slides looks simple and boring – initialise some variables, assign

Initialization vs. assignment Initialization of variables: **string s1; bullatzation of variables:<br>**  $\begin{split} \text{string} \quad a2 \quad \text{``b111''},\\ \text{Ckipcts are always initialized; variables of principle bype as well.}\\ \text{Ckipcts are always initialized; variables of principle bype as well.}\\ \text{at} \quad a \cdot a2;\\ \end{split}$  $\begin{split} \text{st}1 & = \texttt{s2}; \\ \text{Inification defines a new variable:} \\ \texttt{string} & \texttt{s3} = \texttt{s2}; \end{split}$ 

*Slide has 4 different method calls! (C++ function calls are often hidden!)*

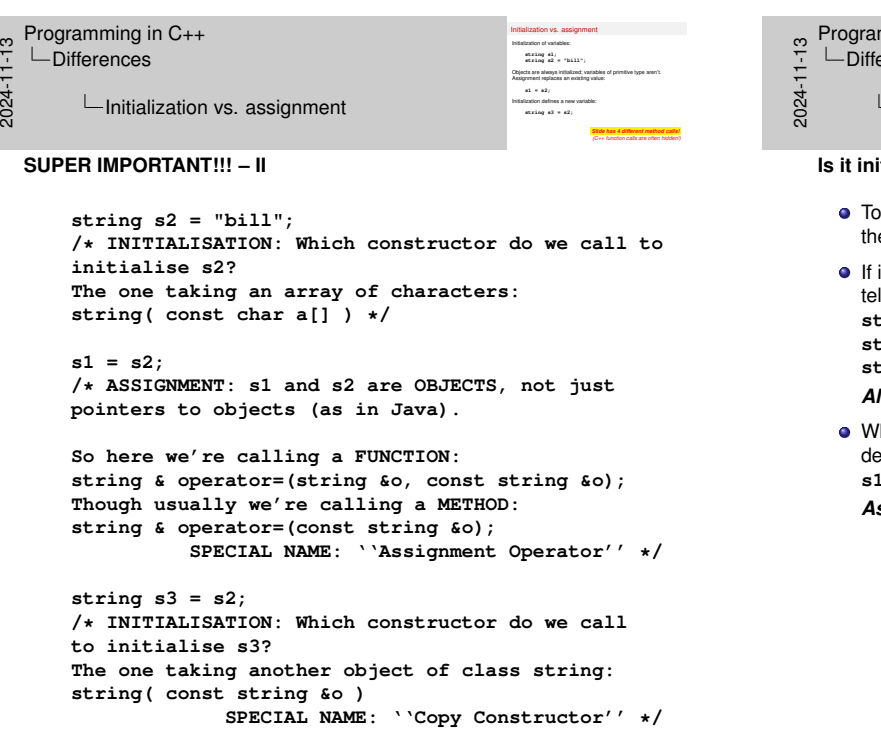

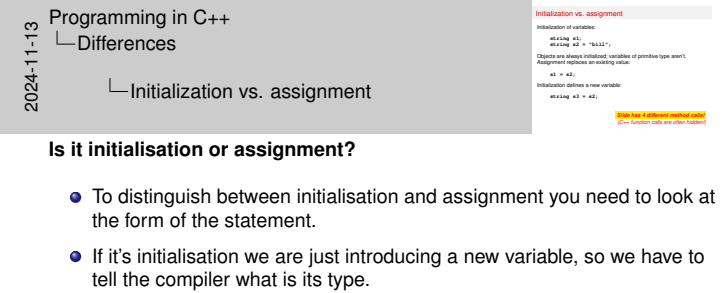

Initialization vs. assignment

**string s1; string s2 = "Bill"; string s3 = s2;** *All initialisations of objects call a constructor of the object's class.* hen assigning a variable the variable exists already, so we do not eclare its type:  $l = s2;$ *Assignments call the assignment operator:* **operator=**

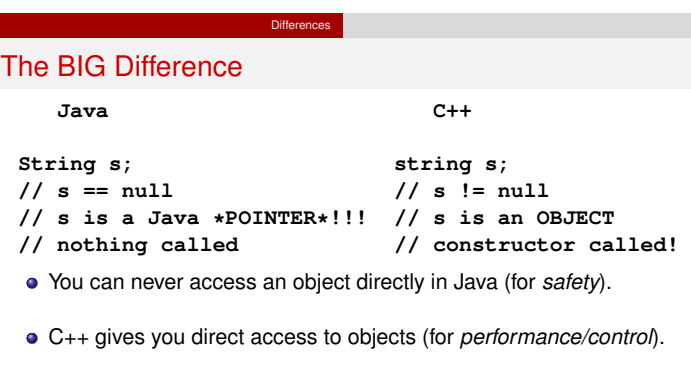

#### *Many of their core differences are a consequence of this!*

- Garbage collection *vs* Manual memory deallocation
- Sharing objects by copying Java pointers *vs* Copying objects
- Immutable strings *vs* Modifiable strings
- Call by value *vs* Call by reference

s Kloukinas (City St George's, UoL) Programming in C++ 19/31

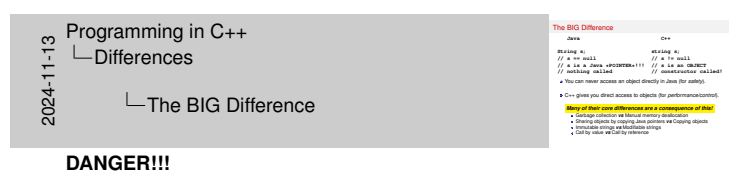

If you don't understand what the big difference is here, you're in dangerous waters.

- Draw a picture of the memory for Java and another for C++.
- Draw the objects in each there is one for Java and one for C++.
- The C++ object is called **s** that's all there is in the memory of C++.
- The Java object has NO NAME. In Java, the name **s** is the name of an object POINTER [\*], and this (Java) POINTER is in another location in memory and is pointing to the actual Java object.

Confused? Go over this again (and again, and again, . . . ) till you have understood it – it's super-basic and you'll suffer if you don't get it.

[\*] Java's "references" are *pointers* – that's why when you try to use a NULL Java "reference" you get a "**NullPointerException**". You do not get a "**NullReferenceException**", do you?

#### Passing parameters by value

Formal parameters are new variables, initialized from the actual parameters (a.k.a. arguments)

**Differences** 

```
void f(int i) {
        i = i + 5;
}
void g() {
        int j = 3;
        f(j); // no effect on j
        f(j*2); // acceptable
}
```
or City St George's, UoL) Programming in C++ 20/31

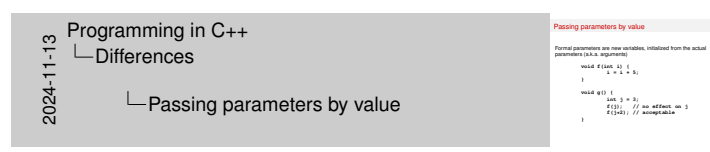

#### **Pass by value**

- **void f(int i)** here **<sup>i</sup>** is a *local* variable of function **<sup>f</sup>**, which gets initialised with whatever we pass as argument to the function.
- That's why we can call the function with an expression as an argument: **f( 3 \* 2 );** Parameter **i** will be initialised with the value of that expression

**int i = 3\*2; /\* <sup>6</sup> \*/**

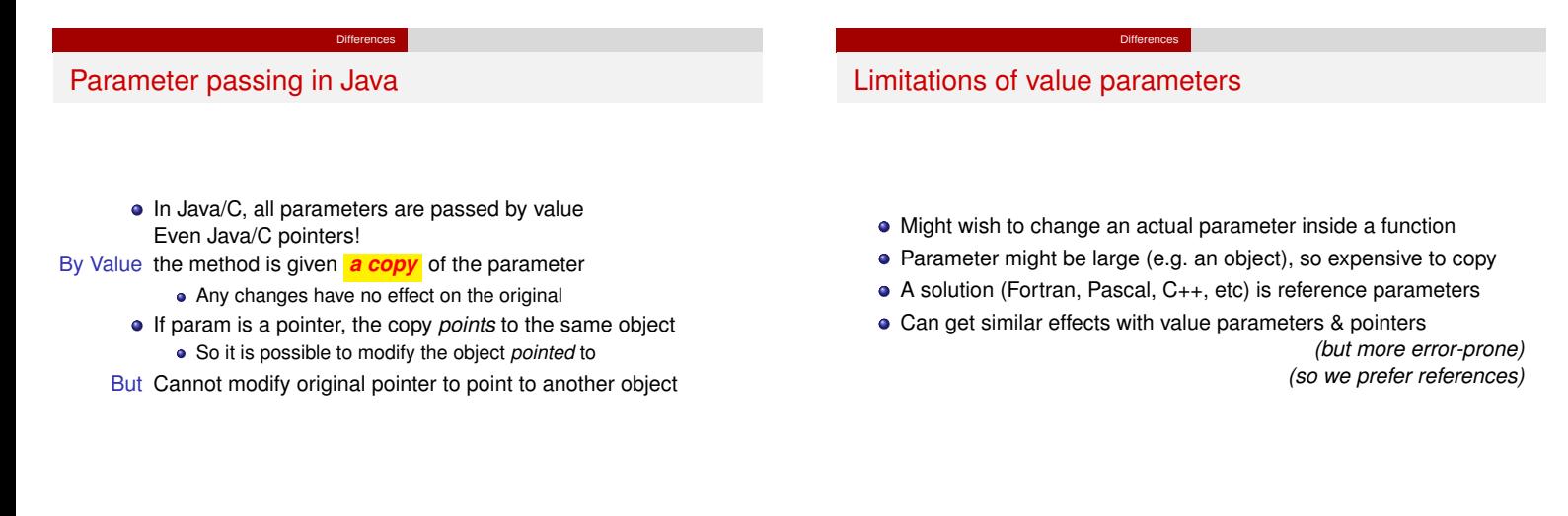

#### Passing parameters by reference

A *reference* parameter is another name (an alias) for the actual parameter

**Differences** 

```
void f(int &i) {
       i = i + 5;
}
void g() {
       int j = 3;
       f(j); // j is updated
       // f(j*2); // NOT ALLOWED!
}
```
**Note:** There is no relationship to Java's pointers ("references").

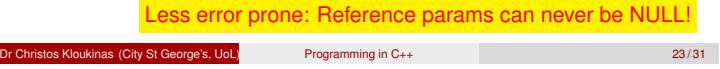

#### Passing large values by reference

Reference parameters are also used to avoid copying large values:

**Differences** 

```
int last(vector<int> &v) { // v exists!
        return v[v.size() - 1];}
void g() {
        vector<int> x(100);
        ...
        int n = last(x); // don't copy x
}
```
nristos Kloukinas (City St George's, UoL) Programming in C++ 24/31

Differences Constant parameters: **const <3 <3 <3**

We can indicate that the function [doesn't ch](#page-2-0)ange the parameter with the keyword **const**:

```
int last(const vector<int> &v) {
       return v[v.size() - 1];}
void g() {
        vector<int> x(100);
        ...
        int n = last(x); // don't copy x
}
```
**Dr Christopher City St George's, UoL)** Programming in C++ 25/31

This makes programs **safer**, and **helps** the compiler.

**Differences Constants** The C++ keyword **const** introduces a *constant*: **const int days\_per\_week = 7;** Constants may (must!) be initialized, but cannot be assigned to. **const** parameters are a special case. C programmers: use **const** instead of **#define**, or use **enum** definitions: **enum class traffic\_light { red, yellow, green }; traffic\_light r = traffic\_light::red;**

**enum class colour\_rgb { red, green, blue }; colour\_rgb r = colour\_rgb::red;**

A different use of **const** will be mentioned later.

*Use* **const** *wherever you can!*

**City St George's, UoL)** Programming in C++ 26/31

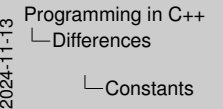

**Constants** isfantis<br>The Co-kappared connet introduces a constant:<br>Coronaut Last days, pear, week = 7;<br>Coronaut may (must) be intillated, but carrot be assigned to.<br>Coronaut parameters are a special case.<br>Cyrogameters: use constanting definitions: is constituted of **forice,** or use enum<br>definition:<br>**enum class traffic\_light ( red, yellow, green };**<br>traffic\_light r = traffic\_light::red;<br>anno class colour\_rgb { red, green, blue }; **confine\_light r = traffie\_light:re**<br>= come class colour\_rgb { red, green,<br>colour\_rgb r = colour\_rgb:red;<br>A different use of const will be mentioned later. *p x* = colour\_xgb::xed;<br>*cf* const wil be mentioned later.<br><mark>*Use* const wherever you can!</mark>

We should always try to use **const** wherever we can and only remove it if the compiler complains that we cannot update something because it is const (and we cannot figure another way to do what we want without updating).

Consts improve our code — make it more robust and help the compiler optimise further.

Other ways to restrict the code and help the compiler is to use the more restrictive versions of things, e.g., (lecture 7) prefer **unique\_ptr<T>** over **shared\_ptr<T>**, if possible.

John Carmack (founder and technical director of Id Software) had written a blog post (back in 2013) about this — read it here:

https://web.archive.org/web/20130819160454/http: //www.altdevblogaday.com/2012/04/26/

functional-programming-in-c/

In his Quakecon 2013 keynote he also talked about it (among other things) — this is the relevant part:

https://www.youtube.com/watch?v=1PhArSujR\_A

#### **References**

The C++ symbol **&** after a type defines a *reference*, which is another name (or alias) for a piece of *storage (a.k.a. lhs)*

**Differences** 

• Initialization defines the reference as an alias:

**int &y = x; // there's only one int here**

**person dr\_jekyll;**

**person & mr\_hyde = dr\_jekyll; // only one person**

Assignment assigns to the original storage:

**y = 3;**

**int x;**

is the same as assigning to **x**.

#### References can never be NULL!

**Dr Christopher Control City St George's, UoL)** Programming in C++ 27/31

 $\frac{1}{2}$ <br>  $\frac{1}{2}$  - Differences<br>  $\frac{1}{2}$  - References Differences

L**References** 

References **The C++ symbol & after a type defines a** *reference, which* **is another name (or alias) for a piece of** *storage (a.k.a. l***hs)<br>Initialization defines the reference as an alias:<br><b>int x;**<br>**int x**; **intertainment on a second only one is an added**<br> **int**  $x_j = x_j$  // there's only one int here<br> **person dr\_jekyll;**<br> **person dr\_jekyll**;<br> **person dr\_jekyll**;  $\frac{1}{2}$  in Eq. s =  $\frac{1}{2}$  is the same as  $\frac{1}{2}$  only  $\frac{1}{2}$  only one person  $\frac{1}{2}$ <br>  $\frac{1}{2}$  person as as  $\frac{1}{2}$  y  $\frac{1}{2}$  on  $\frac{1}{2}$  only  $\frac{1}{2}$  only one person<br>
is the same as assigning to **x**.<br> [Referen](#page-0-0)ces can never be NULL!

#### <span id="page-9-0"></span>[C++ referenc](#page-2-0)es are *almost* like (const) pointers:

- A reference can never be **NULL** it must always refer to a legitimate object;
- Once established, a reference can never be changed so that it refers to a different object - a **const** pointer;
- A reference does not require any explicit mechanism to de-reference the memory address & access data values (it's just
- an alias).
- C++ references are NOT pointers.
	- Never state in public or write down that they are pointers.
	- Never say that they "point" to an object or say that they "have its address".

All of these demonstrate a gross misunderstanding of what a C++ reference is.

A C++ reference IS the thing it refers to. They are one and the same.

Why use references inside a block of code? To simplify things: **int &size = tree.left.value.size;**

**++size; cout << size;** equivalent to: **[++\(tree.left.value.size\);](https://web.archive.org/web/20130819160454/http://www.altdevblogaday.com/2012/04/26/functional-programming-in-c/) [cout << tree.left.value.size;](https://web.archive.org/web/20130819160454/http://www.altdevblogaday.com/2012/04/26/functional-programming-in-c/)**

#### Examples

#### An example function (from **iostream**)

```
istream & getline(istream & in, string & s) {
        s.erase();
        char c;
        while (in.get(c) && c != '\n')
                s += c;
```
**return in;**

#### **// Use:**

**}**

**//string s;while ( getline(cin, s) ){cout<<s<<endl;}** Note that

**get** also uses pass-by-reference

There's no copying here: arg **in** returned by reference (Cannot return a local by reference)

#### *(never use* **getline** *unless explicitly told to)*

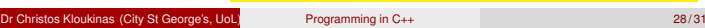

 $\frac{1}{2}$  Programming in C++<br>  $\frac{1}{2}$  L Examples<br>  $\frac{1}{20}$  L An example Examples

An example function (from **iostream**) **A**n example function (from iostream)<br>istream & getline (istream & in, string & s) { **s.erase(); c** getline(istream & in, string & e<br> **c**, ernee ();<br>
shile (in.get(c) as c != '\n')<br> **return in;**<br> **return in; } // Use: //string s;while ( getline(cin, s)** ) {cout-corcessil}}<br>
//string s;while ( getline (cin, s) ) {cout-corcessil}}<br>
Note frail<br> **q** get also uses pass-by-reference<br> **a** There's no copying hear ang in reference<br>
There's note reas<br>get also uses pass-by-reference<br>There's no copying here: arg i.a. return<br>(Cannot return a local by reference) *(never use* **getline** *unless explicitly told to)*

How many things does **getline** return? Three – the result, the modified parameter **in** and the modified parameter **s**. By using reference parameters you can return multiple things.

An example function (from **iostream**)

- Parameter **in** is passed by reference, because we need to modify the input stream (we modify it when we call **in.get(c)** since we remove one character from it).
- Parameter **s** is passed by reference because we need again to modify the string so as to be able to return to our caller the contents of the line we've read from the input.
- We cannot simply return a **string** from the function, because we need to return a stream – and we need that because we want to use **getline** as in the next slide, where we test the returned stream to see if **getline** succeeded in reading a line or note.
- Note that the returned result (**istream &**) is also returned by reference to avoid returning a copy of **in**!
- $\bullet$  In order to return a variable by reference, the variable must not be local  $$ it must have been received as a reference parameter.
	- This is because all local variables are destroyed when a function returns so they no longer exist to be returned themselves – only a copy of them can be returned.

 $\frac{10}{2}$  Programming in C++<br>  $\frac{11}{2}$  L Examples<br>  $\frac{11}{20}$  L An example

- $L$ Examples
	- An example function (from **iostream**)

An example function (from **iostream**) **An example function (from instream)**<br>istream & getline (istream & in, string & s) { **s.erase(); char c; while (in.get(c) && c != '\n') s += c; return in; // Use: } //string s;while ( getline (cin, s) ){cout-coronadi;}**<br>
//string s;while ( getline (cin, s) ){cout-coronadi;}}<br>
Note from<br> **w** There's no copying hear reduced<br> **a** There's no copying here: arg in reference there is no con es also uses pass-by-reference<br>There's no copying here: arg i.a. return<br>(Cannot return a local by reference) *(never use* **getline** *unless explicitly told to)*

#### (Advanced)

Since C++11, one can return an object without copying it. These versions of the C++ language standard support *moving* objects.

- If your class contains sub-objects of classes that are well-behaved (**string**, **vector<T>**, *etc.*) then objects of your class can be moved without you having to do anything special.
- Just pass flag **-std=c++23** to the compiler (this flag works for the **g++** and **clang++** compilers).

#### Examples

Prefixing lines with their lengths

```
#include <iostream>
#include <string>
using namespace std;
int main() {
        string s;
        while (getline(cin, s))
              cout << s.size() << '\t' << s << '\n';
        return 0;
}
```
s Kloukinas (City St George's, UoL) Programming in C++ 29/31

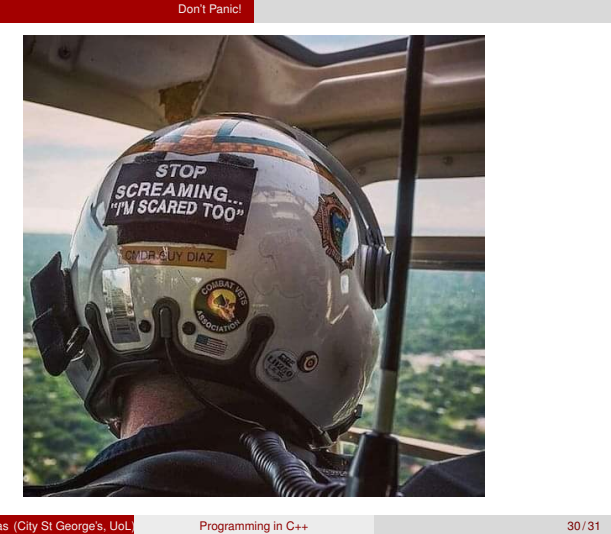

#### Next session

- C++ Classes: very similar to Java, but with important differences. • Reading:
	- *Absolute C++* by Walter Savitch, Addison-Wesley Longman,
	- Reading, Mass, 2002. Chapter 1, sections 6.2 and 7.1.
	- *The C++ Programming Language* (3rd edition) by Bjarne
	- Stroustrup, Addison-Wesley Longman.

Coming next

- For this session: sections 2.1–3 (except 2.3.3), 3.2–6 (except 3.5.1), 3.7.1.
- For next session: sections 2.5.3–4, 2.6, 10.2.1–6.

Dr Christos Kloukinas (City St George's, UoL) Programming in C++ 31 / 31

 $\frac{10}{2}$  Programming in C++<br>  $\frac{10}{2}$  L-Coming next<br>  $\frac{10}{20}$  L-Next sessio Coming next  $L$ Next session

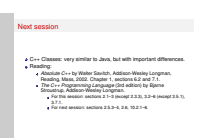

#### **Final Notes**

- Make sure you understand the difference between initialisation **(TYPE VARNAME = EXPRESSION;)** and assignment **(VARNAME = EXPRESSION;)**. In  $C_{++}$  these call different methods – you need to know which case it is to figure out which method will be called (and to understand how to write these methods – more later).
- **BIG DIFFERENCE** between Java and C++ in C++ you have direct access to objects, in Java you can only access **pointers** to objects.
- Because of the direct access to objects, C++ supports **call-by-reference** as well as **call-by-value** – make sure you understand the differences! (and call-by-constant-reference. . . ) (and return-by-reference vs return-by-value. . . )